# Rozdział 7 Procedury opiniowania kierunkowych efektów kształcenia przez studentów

Tadeusz Grabiński, Anna Merklinger-Gruchała

#### Wprowadzenie

Jednym z wymogów wdrożenia nowych programów kształcenia jest zasięganie opinii interesariuszy (studentów i pracodawców) na temat przydatności i poprawności kierunkowych efektów kształcenia założonych w programie studiów. Poniżej przedstawia się metody i narzędzia pozyskiwania opinii studenckich oraz generowanie na ich podstawie macierzy danych, stanowiących podstawę przeprowadzania analiz. Rozważania dotyczą opinii studenckich zebranych na wybranym kierunku i poziomie studiów (Zarządzanie, studia licencjackie). Ankietyzacja miała charakter pilotażowy i ukierunkowana była na weryfikację procedur pozyskiwania danych oraz identyfikację zagrożeń w zakresie rzetelności i wiarygodności uzyskiwanych opinii.

#### Techniki pozyskiwania opinii

Opinie studentów były udzielane na formularzu papierowym wykorzystywanym do przeprowadzania egzaminów i testów. Pojawiły się tu pierwsze dwa problemy o charakterze technicznym. Pierwszy związany był z procedurą przeniesienia informacji z dokumentu papierowego do postaci cyfrowej. System egzaminacyjny z założenia jest jawny i zawsze musi zawierać informacje osobowe (nazwisko lub numer indeksu) oraz numer zestawu egzaminacyjnego. Natomiast system opiniowania efektów ma charakter anonimowy i tych elementów nie może zawierać. Konieczna była więc albo modyfikacja oprogramowania albo uzupełnianie formularzy ankietowych o losowe numery indeksów i zestawów egzaminacyjnych. Z uwagi na niewielką liczbę ankiet wybrano drugie rozwiązanie jako łatwiejsze w realizacji. Docelowo należy jednak dążyć do zastąpienia "papierowego" systemu ankietowania studentów systemem opartym wyłącznie na technologiach informatycznych z wykorzystaniem Internetu, smsów lub/i uczelnianych laboratoriów komputerowych.

Drugi problem techniczny związany był z pojemnością informacyjną formularza ankietowego. Można na nim zapisać odpowiedzi na 120 pytań, w których wyróżniono po 5 możliwych wariantów odpowiedzi oznaczonych symbolami A-E lub ich kombinacji przeznaczonych dla pytań wielokrotnego wyboru. Pojemność 120 symboli w standardowym teście jest całkowicie wystarczająca, a nawet nadmiarowa.

Tymczasem liczba kierunkowych efektów kształcenia zazwyczaj zawiera się w granicach 50–70 (w przypadku kierunków medycznych liczba efektów jest trzykrotnie większa i przekracza 150). Poza tym w każdej ankiecie należy uwzględnić kilka pytań metryczkowych i kontrolnych. W omawianym przypadku pełna liczba efektów kształcenia na kierunku Zarządzanie wynosiła 66, natomiast liczba pytań metryczkowych – 6, co łącznie zajmowało 72 pozycje formularza. Pozwalało to więc sformułować do każdego efektu tylko jedno pytanie.

Konsekwencją tego są dwa możliwe rozwiązania:

- opiniowanie każdego kierunkowego efektu kształcenia z wykorzystaniem tylko jednego pytania,
- selekcja opiniowanych efektów kształcenia w sytuacji, kiedy chcemy uzyskać o tych efektach więcej niż jedną opinię.

W omawianym przypadku wybrano arbitralnie pierwsze rozwiązanie, ale w dalszych badaniach warto podjąć próbę oceny porównawczej przydatności obydwóch wymienionych rozwiązań.

#### Organizacja i przebieg badań

Badanie opinii studentów dotyczących kierunkowych efektów kształcenia przeprowadzono na Wydziale Zarządzania KA AFM w okresie VI–VII 2012, równolegle na czterech kierunkach:

- Zarządzanie (Zarz),
- Finanse i Rachunkowość (FiR),
- Gospodarka Przestrzenna (GP),
- Informatyka i Ekonometria (IiE).

Ankiety przeprowadzono metodą tradycyjną z wykorzystaniem formularza papierowego wypełnianego w ramach ostatnich zajęć kursowych na wybranym wykładzie, pod kontrolą pracownika dziekanatu, w porozumieniu z wykładowcą. Ankietyzacją objęto tylko studentów I i II roku, zarówno na studiach stacjonarnych jak i niestacjonarnych. Dla studentów III roku (będących na 6 semestrze) przewidziano w tym samym czasie i w tej samej procedurze retrospektywną ankietę ewaluacyjną, odnoszącą się do całego 6-semestralnego okresu studiów.

Łącznie zebrano ponad 400 ankiet (tab. 1) odzwierciedlających w przybliżeniu wielkości poszczególnych kierunków przy wynikowej frekwencji 30–40%. Niska frekwencja wynikała z braku obowiązku uczęszczania na wykłady. Niewątpliwie lepszym rozwiązaniem byłaby ankietyzacja na ćwiczeniach, ale powodowałoby to 2–3-krotne zwiększenie czasu pracy pracowników dziekanatu nadzorujących badania. Ponadto ankietyzację przeprowadzano nie na początku wykładu, lecz pod jego koniec (zazwyczaj taki warunek dyktował wykładowca), co również miało negatywny wpływ na liczbę zebranych opinii.

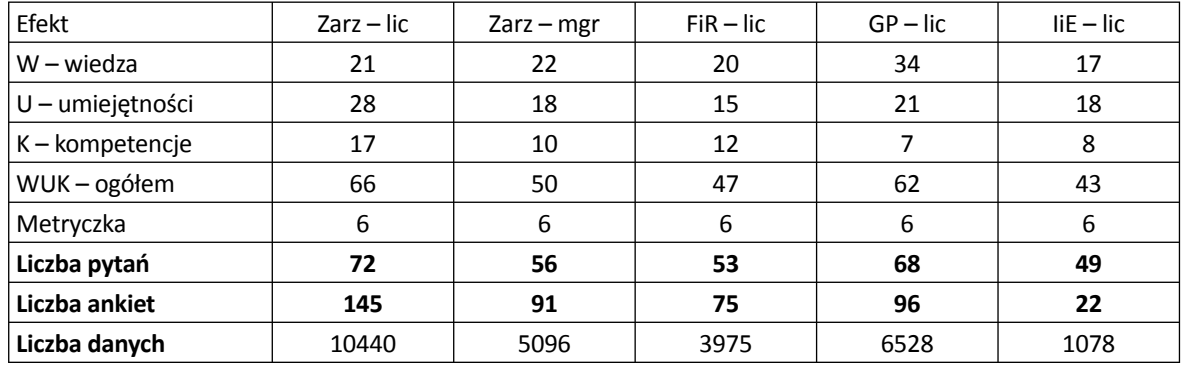

Tab. 1. Liczba pytań, ankiet oraz informacji według kierunków studiów

Źródło: opracowanie własne.

Jak wynika z informacji podanych w tab. 1, najwięcej opinii zebrano na kierunku *Zarządzanie studia licencjackie* a najmniej na kierunku *Informatyka i Ekonometria*. W tym ostatnim przypadku uzyskanie miarodajnych opinii jest bardzo problematyczne. Nieco lepiej jest na kierunku *Finanse i Rachunkowość*. Na pozostałych kierunkach można podjąć analizę zebranych opinii i liczyć na uzyskanie reprezentatywnych wyników<sup>1</sup>.

Narzędziami ankietyzacji, poza papierowym formularzem, były trzy teksty wyświetlane studentom przed wypełnieniem ankiet:

- jednakowa dla każdego kierunku instrukcja składająca się z 8 punktów (tab. 2),
- jednakowa dla każdego kierunku lista 6 pytań metryczkowych (tab. 3),
- właściwy dla danego kierunku wykaz efektów kształcenia.

<sup>1</sup> Z uwagi na ograniczone ramy niniejszej pracy, poniżej zostaną przytoczone rezultaty analizy tylko dla najbardziej kompletnego zbioru ankiet, to znaczy dla kierunku Zarządzanie – studia licencjackie, gdzie uzyskano opinie od 145 studentów.

Jak wynika z podanych informacji, studentów poproszono o odpowiedź tylko na jedno pytanie: *w jakim stopniu wyszczególnione efekty kształcenia mogą być przydatne w pracy zawodowej*. Przyjęto tu "szkolną" skalę odpowiedzi:

A=5 – bardzo duży, B=4 – duży, C=3 – średni, D=2 – mały, E=1 – brak.

Studentom zwrócono uwagę na możliwość niewypełniania danej pozycji w przypadku braku wyrobionej opinii na temat przydatności konkretnego efektu. Ponadto wskazano na możliwość dołączania uwag opisowych. Z tej ostatniej opcji praktycznie nikt nie skorzystał natomiast braki odpowiedzi (pozycje niewypełnione) zdarzały się często – łącznie stanowiły one 25% całkowitej, możliwej do uzyskania liczby informacji.

Tab. 2. Procedura opiniowania kierunkowych efektów kształcenia

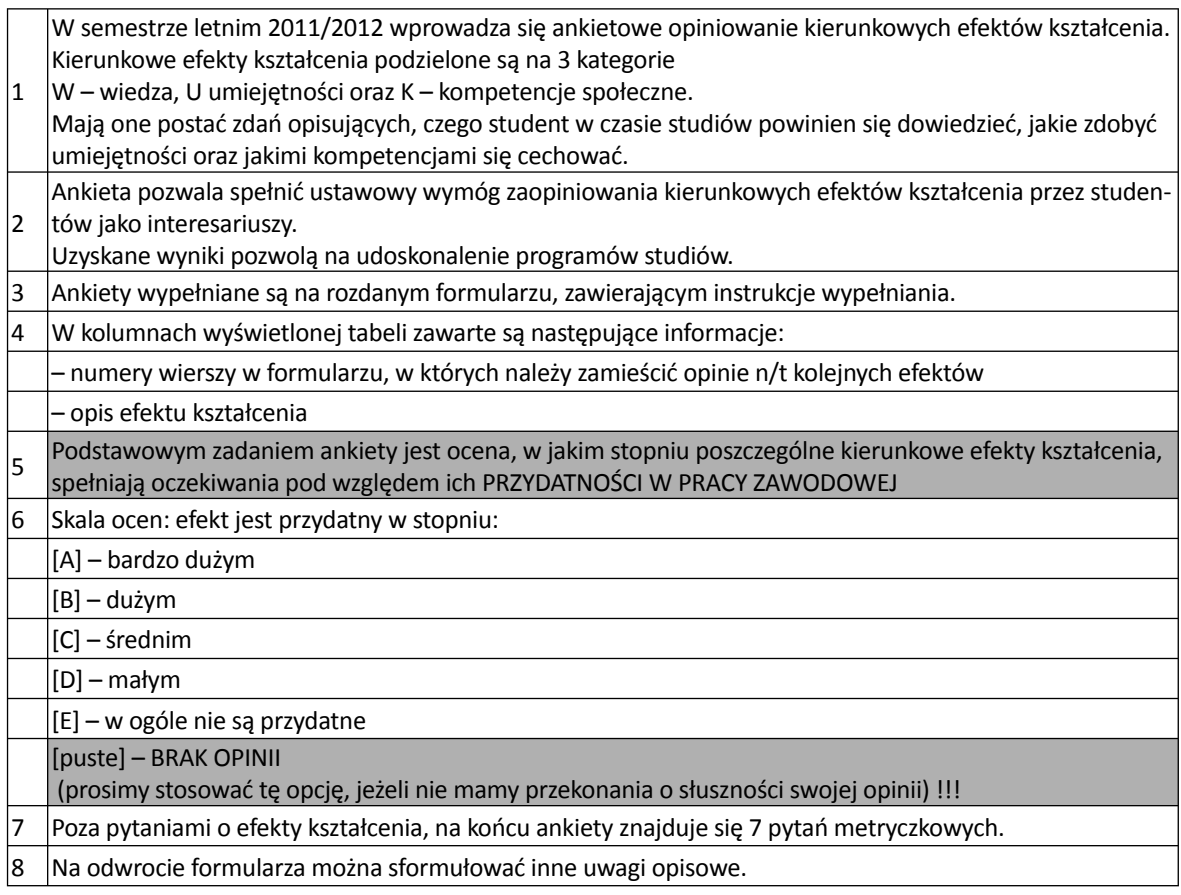

Źródło: uchwała Rady Wydziału Zarządzania KAAFM.

#### Tab. 3. Treść i warianty pytań metryczkowych

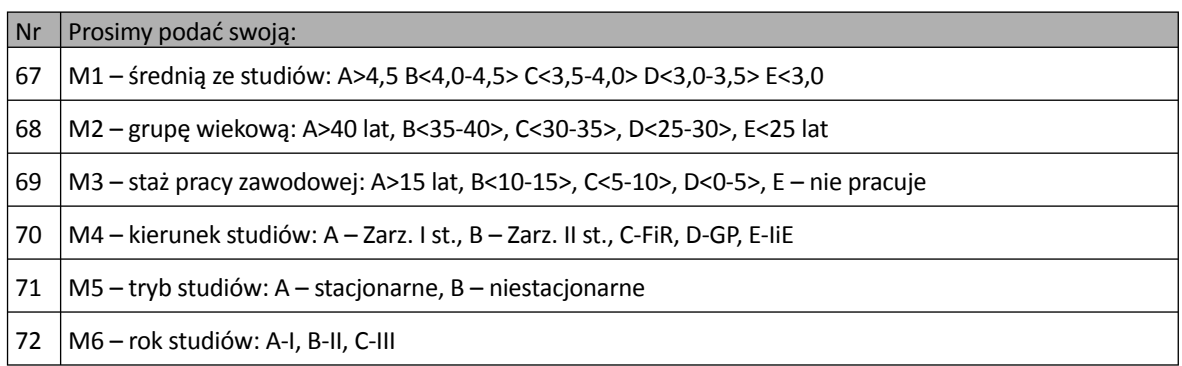

Źródło: uchwała Rady Wydziału Zarządzania KAAFM.

# Struktura zbioru danych

Po zeskanowaniu zebranych formularzy uzyskano pliki w formacie csv, zawierające w kolejnych wierszach informacje zakreślone w formularzu. Każdy plik zawierał także identyfikator grupy studenckiej, w ramach której wypełniano ankiety. Identyfikator ten pełnił funkcje kontrolną poprawności wprowadzania danych. Mógł bowiem przyjąć cztery możliwe wartości: Z1S, Z1N, Z2S, Z2N, Pierwszy symbol (Z) oznacza kierunek studiów (*Zarządzanie – studia licencjackie*), drugi symbol – rok studiów (1 lub 2) natomiast trzeci symbol – tryb studiów (S – stacjonarne, N – niestacjonarne).

Po scaleniu plików źródłowych uzyskano wyjściową macierz danych w formacie xls w postaci przedstawionej w tab.4. Macierz ta ma 145 wierszy (ankiet) oraz (66+6+2)=74 kolumny, w których zawarte są symbole [A–E] oznaczające wybrane warianty odpowiedzi względnie są to puste komórki (przy braku odpowiedzi). W pierwszej kolumnie podany jest numer kolejny ankiety (Nrk), natomiast w ostatniej kolumnie – identyfikatory grup studenckich (G), w których przeprowadzano ankietyzację.

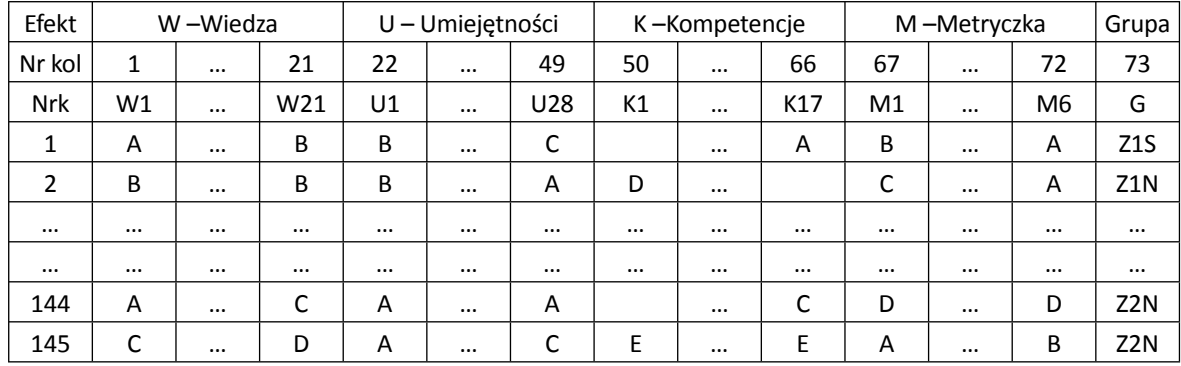

Tab. 4. Struktura wynikowego zbioru informacji

Źródło: opracowanie własne.

# Definicje cech dodatkowych (pochodnych)

Punktem wyjścia analizy było wygenerowanie dla każdej ankiety (wiersza) informacji dodatkowych zamieszczonych w kolejnych kolumnach macierzy danych. Były to następujące parametry (symbol WUK oznacza tu ogólną liczbę kierunkowych efektów kształcenia WUK=66):

D1 – liczba podanych przez ankietowanego opinii na temat wszystkich efektów kształcenia

- D2 liczba braków opinii efektów kształcenia (pustych komórek) D2=WUK D1
- D3 stopień kompletności opinii [D3= D1/WUK\*100]
- D4 udział braków opinii [D4= 100-D3 = D2/WUK\*100]

D5–D9 – liczba udzielonych opinii określonego typu: D5={A}; D6={B}; D7={C}, D8={D}; D9={E}

D10–D14 – udziały opinii określonego typu w ich ogólnej liczbie:

 ${A} - D10 = D5/D1 * 100$   ${B} - D11 = D6/D1 * 100$   ${C} - D12 = D7/D1 * 100$ 

 ${D} - D13 = D8/D1 * 100$   ${E} - D14 = D9/D1 * 100$ 

D15 – średnia arytmetyczna z udzielonych opinii wyznaczona przy założeniu, że poszczególne warianty odpowiedzi mają następujące wartości: A=5, B=4, C=3, D=2, E=1:

D15=(5\*D5+4\*D6+3\*D7+2\*D8+D9)/D1= (5\*D10 +4\*D11+3\*D12 + 2\*D13 + D14)/100

D16 – maksymalna częstość w rozkładzie opinii:

D16= max{D10, D11, D12, D13, D14}

D17 – minimalna, niezerowa częstość w rozkładzie opinii:

D17= min {D10, D11, D12, D13, D14}

D18 – względny rozstęp elementów rozkładu częstości opinii:

D18= [D16-min{D10, D11, D12, D13, D14}]/ D16 \*100

D19 – mediana z udzielonych opinii

- D20 liczba niezerowych elementów rozkładu częstości {D10, D11, D12, D13, D14}
- D21 średnia z udzielonych opinii dotyczących efektów kształcenia w kategorii wiedzy
- D22 średnia z udzielonych opinii dotyczących efektów kształcenia w kategorii umiejętności
- D23 średnia z udzielonych opinii dotyczących efektów kształcenia w kategorii kompetencji
- D24 –rozstęp średnich opinii D24=[max {D21;D22; D23} min {D21; D22; D23}]
- D25 symbol kategorii efektów kształcenia {W; U; K} z najwyższą średnią
- D26 symbol kategorii efektów kształcenia {W; U; K} z najniższą średnią

D27 – liczbowe odpowiedniki wariantów pytania M1: A=4,75; B=4,25; C=3,75; D=3,25; E=3,0

D28 – liczbowe odpowiedniki wariantów pytania M2: A=45; B=37,5; C=32,5; D=27,5; E=22,5

D29 – liczbowe odpowiedniki wariantów pytania M3: A=17,5; B=12,5; C=7,5; D=2,5; E=0

D30 – liczba błędnych odpowiedzi w części metryczkowej, przez które rozumie się niezgodności identyfikatora grupy studenckiej (Z1S, Z1N, Z2S, Z2N) z odpowiedziami na pytania metryczkowe M4, M5 i M6. Są to następujące przypadki:

- niepoprawny symbol podany w pytaniu M4: dla kierunku Zarządzanie studia licencjackie; powinien to być symbol A, inne symbole są błędne;
- niezgodność symbolu w pytaniu M5 z identyfi katorem grupy studenckiej; dla identyfi katorów Z1S oraz Z2S powinna być zaznaczona odpowiedź A, natomiast dla identyfikatorów Z1N i Z2N właściwa odpowiedź to B;
- niezgodność symbolu w pytaniu M6 z identyfi katorem grupy studenckiej; dla identyfi katorów Z1S oraz Z1N powinna być zaznaczona odpowiedź A, natomiast dla identyfikatorów Z2S i Z2N właściwa odpowiedź to B;

D31 – liczba braków odpowiedzi w części metryczkowej;

D32 – łączna liczba niepoprawnych (błędnych i braków) odpowiedzi przy założeniu, że błędna odpowiedź ma wagę 2 a jej brak – wagę 1: D32=2\*D30+D31

Parametr D30 może przyjmować wartości z przedziału [0–3], parametr D31 z przedziału [0–6], natomiast parametr D32 z przedziału [0–9]. Maksymalną wartość parametru D32 otrzymujemy przy braku odpowiedzi na wszystkie pytania M1–M3 oraz udzielenie odpowiedzi na wszystkie pytania M4–M6, niezgodnie z identyfikatorem grupy studenckiej.

# Ustalenie charakteru cech dodatkowych oraz pożądanego rzędu ich wielkości

Zbiorczy wykaz omówionych zmiennych zebrano w tab. 5. Znajdują się w niej także maksymalne i minimalne wartości poszczególnych zmiennych oraz ich wartości **optymalne**, które świadczą o poprawności zbioru danych. Wielkości te w prezentowanych badaniach ustalono arbitralnie, z uwagi na brak obiektywnych przesłanek i wyników wcześniejszych badań w tym zakresie. W dalszych rozważaniach bardziej istotny od znajomości konkretnego, "optymalnego" poziomu parametru jest określenie pożądanego **rzędu** wielkości oraz identyfikacja *charakteru* danego parametru. Parametry te mogą mieć charakter: stymulant, destymulant, nominant, względnie mogą być neutralne z punktu widzenia założonych celów analizy.

Przez **stymulantę** rozumie się miernik, którego **wysokie wartości są korzystne** a niskie – niekorzystne z określonego punktu widzenia. Dla **destymulant** sytuacja jest odwrotna – im niższe są ich wartości, tym lepiej dla opisywanego zjawiska, a im wyższe – tym gorzej. Przykładem stymulant jest stopień kompletności wypełnienia ankiety, a destymulant – liczba nieudzielonych i błędnych odpowiedzi.

**Nominanta** to miernik, dla którego istnieje jakiś określony pożądany poziom, a wszelkie odchylenia *in plus* lub *in minus* są niekorzystne. Przykładem nominant może być stopień zróżnicowania opinii na wybrany temat. Sytuacje, w których opinia wszystkich ankietowanych jest identyczna mogą się zdarzać, ale zazwyczaj jest tak w kwestiach oczywistych, które nie wymagają przeprowadzania pracochłonnych badań. Z drugiej strony, jeżeli uzyskuje się diametralne zróżnicowanie opinii to wyciągane z nich wnioski są także obarczone dużym ryzykiem. W omawianych badaniach sporadycznie zdarzyły się przypadki wypełnienia całej ankiety z wykorzystaniem tylko jednego symbolu. Trudno jednak przyjąć, że wszystkie opiniowane efekty są jednakowo przydatne. W praktyce bardzo wiele mierników ma postać nominant. Problem polega na tym, jak wiarygodnie określić ich pożądany poziom.

Ostatnia kategoria mierników to zmienne **neutralne**, które z punktu celu badania nie mają większego znaczenia a ich wielkość nie ma istotnego wpływu na analizowane zjawiska czy też ich relacje. W zasadzie takich zmiennych z założenia nie powinno się uwzględniać w badaniach. Taka wiedza jest jednak efektem przeprowadzonych wcześniej badań. Jeżeli nie ma takich informacji, to może się zdarzyć, że poddaje się analizie zmienne, nie uzyskując żadnych wartościowych rezultatów, poza stwierdzeniem, że analizowana zmienna ma z punktu widzenia założonego celu charakter neutralny.

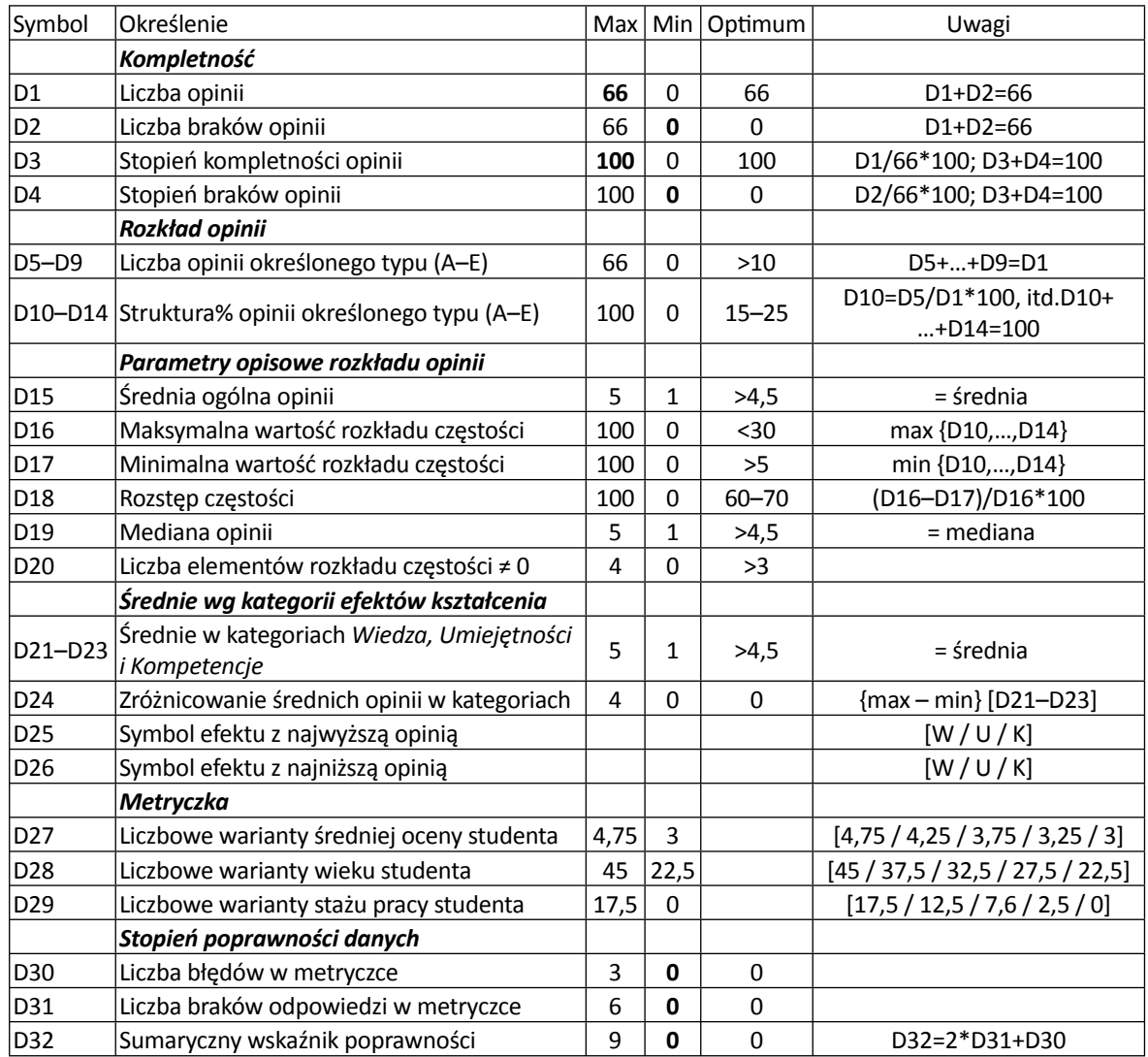

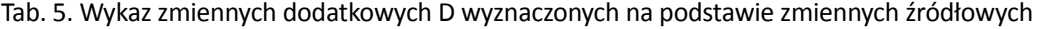

# Definicje binarnych cech dodatkowych

Odrębny moduł macierzy danych tworzą zmienne **binarne** przyjmujące tylko dwie wartości [1–2]. W przypadku niewielkich zbiorowości zmienne te pozwalają wykorzystywać poszerzony zakres metod statystycznych, ponieważ przy podziale zbioru na 2 grupy (np. 1=studenci ze średnią >3,5 oraz 2=studenci ze średnią <3,5) każda z tych grup liczy więcej elementów niż przy podziale studentów na więcej grup (np. wg 5 kategorii średnich ocen). Przykładem metod, gdzie niezbędna jest odpowiednio duża liczebność zbiorowości może być analiza kontyngencji (korelacji cech jakościowych) lub delimitacja zbiorowości na bardziej jednorodne grupy, w których łatwiej jest ustalić ewentualne prawidłowości oraz wyjaśnić, w czym się te prawidłowości przejawiają.

Wykaz wygenerowanych zmiennych binarnych zawiera tab. 6. Pierwszych 5 zmiennych binarnych (B1–B5) to przekształcone cechy metryczkowe, dzielące ankietowanych na dwie podzbiorowości. Druga grupa 5 zmiennych binarnych (B6–B10) pozwala porównać zróżnicowanie opinii z punktu widzenia takich parametrów jak ich kompletność, zmienność, liczba pomyłek.

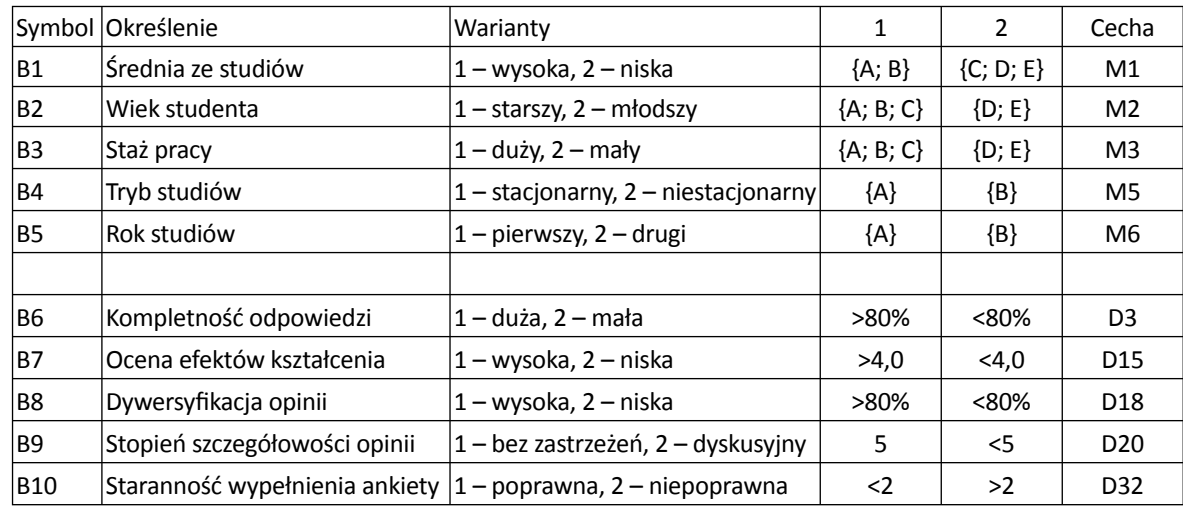

Tab. 6. Wykaz zmiennych binarnych B wyznaczonych z danych źródłowych

Źródło: opracowanie własne.

Zasady agregowania wartości zmiennych metryczkowych (M) oraz cech dodatkowych (D) ustalano empirycznie, kierując się zasadą równomiernego podziału zbioru ankiet na wynikowe podzbiory.

### Struktura kompletnej macierzy danych

Pełna macierz informacji zawiera 4 odrębne moduły (rys. 1):

- opinie studentów o przydatności kierunkowych efektów kształcenia (72),
- dane metryczkowe (M1–M6 oraz G),
- pochodne parametry ilościowe D1–D32 opisujące sumarycznie udzielone opinie (kompletność, poprawność, postać rozkładu, poziom ocen itp.),
- pochodne parametry binarne B1–B10 charakteryzujące udzielone odpowiedzi na szczeblu zagregowanym.

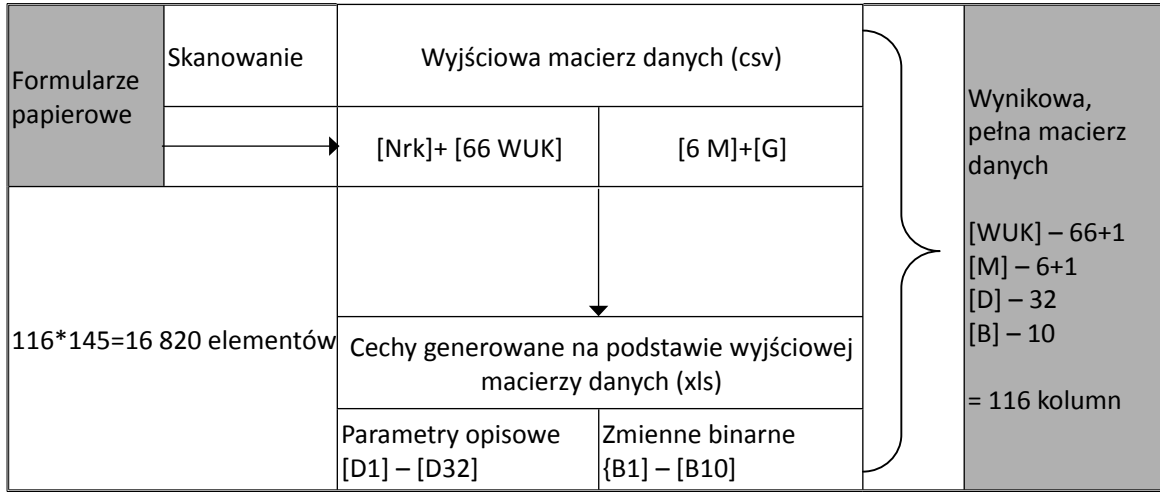

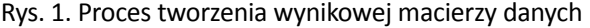

Źródło: opracowanie własne.

W dwóch pierwszych modułach (opinie studentów oraz dane metryczkowe) zamieniono symbole literowe A–E odpowiednio na cyfry od 5 do 1. Wyjątkowo w przypadku dwóch pytań metryczkowych M5 i M6 konwersji dokonano według reguły A=1, B=2. W rezultacie praktycznie cała macierz danych (z wyjątkiem zmiennej G oraz parametrów D24 i D25) zawierała dane liczbowe a nie znakowe. Pozwala to uprościć formuły obliczeniowe wykorzystywane do przetwarzania danych ankietowych.

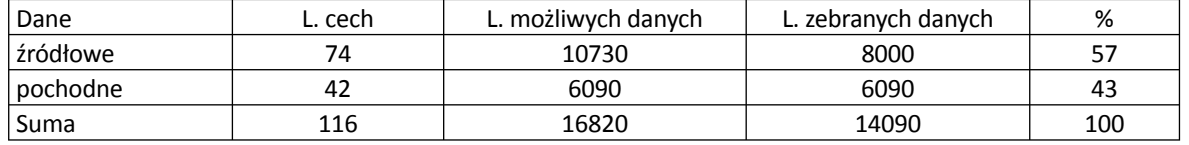

Tab. 7. Rozmiary i struktura macierzy danych

Źródło: opracowanie własne.

Łączna liczba elementów pełnej macierzy danych (tab. 7) wynosiła 16 820 elementów, w tym ponad 10 tys. informacji źródłowych oraz 6 tys. informacji pochodnych (zmienne D oraz B). Biorąc pod uwagę 25% braków w zbiorze informacji źródłowych (2,7 tys. danych) można stwierdzić, że podstawą analiz był zbiór liczący 14 tys. informacji (8 tys. źródłowych oraz 6 tys. pochodnych). Fragment pełnej macierzy danych (dla 10 ankiet) przytoczony jest w tab. 8.

Tab. 8. Fragment pełnej macierzy z danymi wyjściowymi (informacje z 10 ankiet)

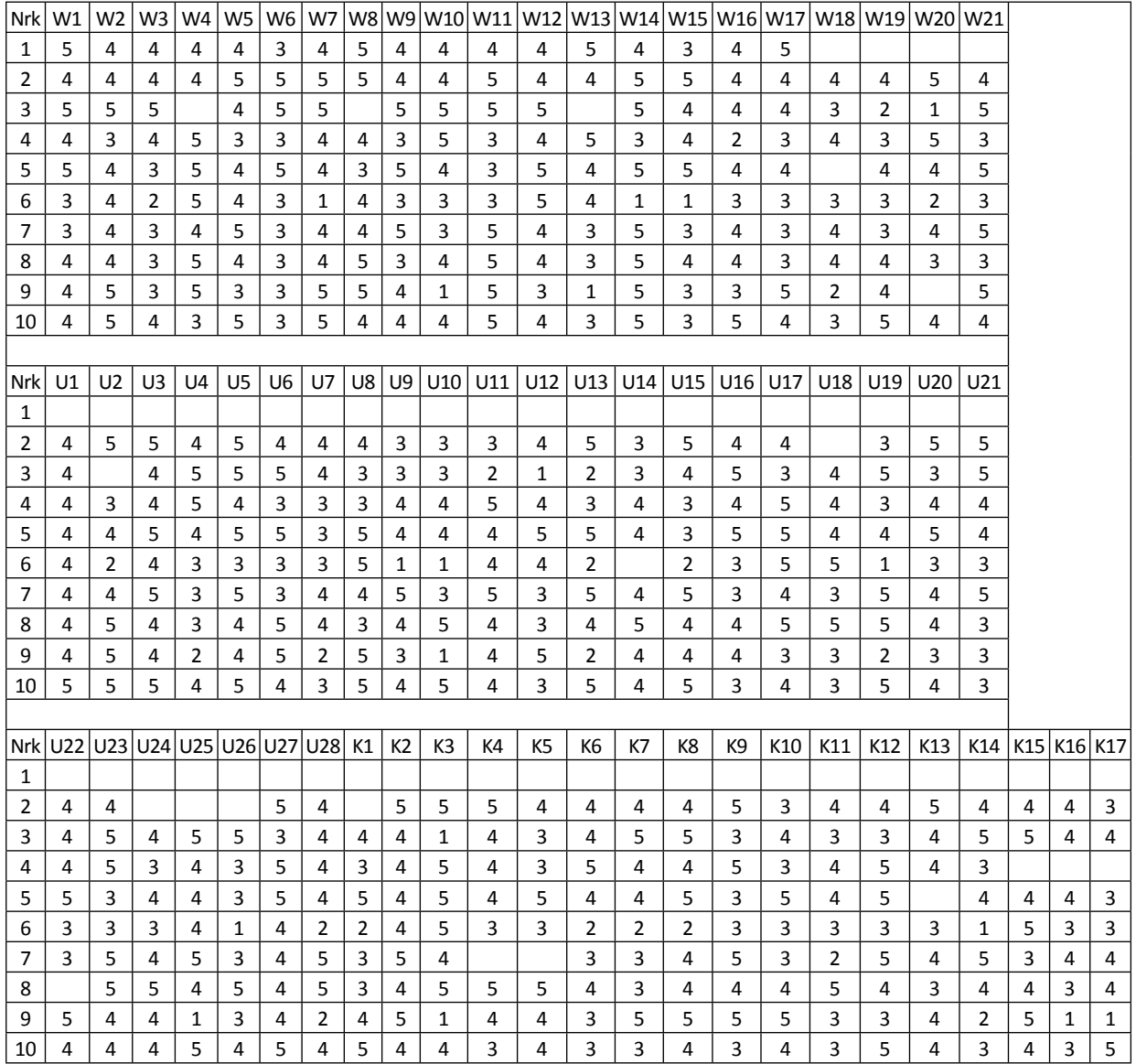

#### Tab. 8. (c.d.)

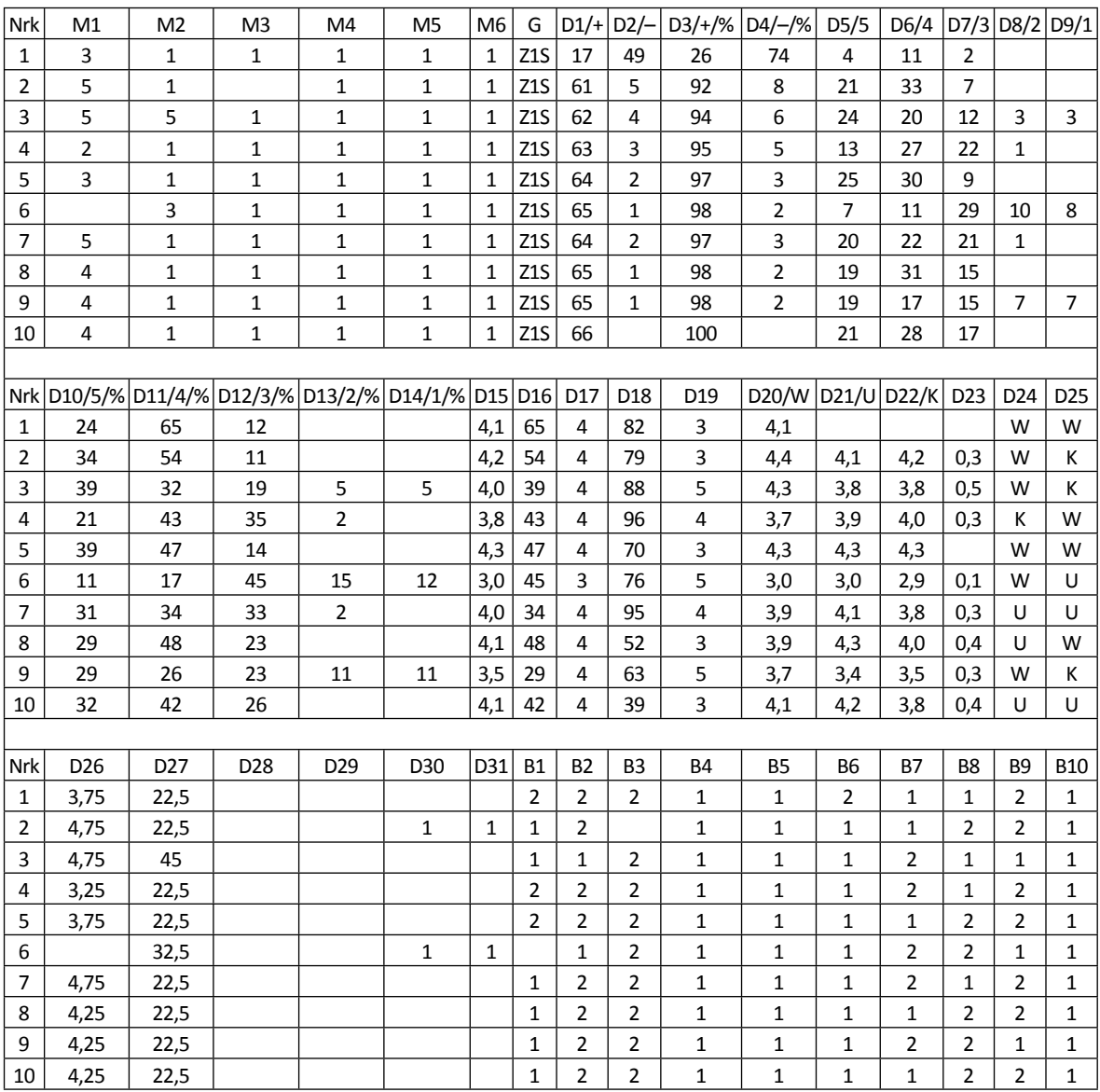

Źródło: opracowanie własne.

# Weryfikacja danych źródłowych

Po scaleniu danych i wygenerowaniu pełnej macierzy danych kolejny etap analizy polegał na weryfikacji poprawności zebranych opinii. Wykorzystano w tym celu trzy metody opierające się na:

- a) stopniu kompletności udzielonych opinii,
- b) zróżnicowaniu rozkładu opinii,
- c) liczbie błędnych odpowiedzi zawartych w pytaniach metryczkowych.

W pierwszej metodzie dokonano uporządkowania ankiet według miernika D1 (liczby podanych w formularzu opinii). Okazało się (tab. 9), że 3 ankiety zostały oddane całkowicie niewypełnione, a w następnych trzech ankietach podano tylko 5–8 informacji. Ankiety te (poz. 1–6 w tab. 9) zostały wyeliminowane z powodu niekompletności danych. Następne ankiety, zawierające już więcej niż 15 opinii zostały uwzględnione w dalszej analizie.

W drugiej metodzie zwrócono uwagę na rozkłady opinii. Przy 5. możliwych wariantach oceny można oczekiwać, że opinie te będą zróżnicowane w zależności od istoty danego efektu kształcenia. Tymczasem w trzech ankietach stwierdzono, że studenci zakreślili dla każdego efektu kształcenia tę samą ocenę. W jednym przypadku był to wariant A, w drugim – B, natomiast w trzecim – wariant C. Liczba opinii podanych w tych ankietach była różna (27, 51, 55), co mogłoby sugerować, że ankietowani zmienili istotę pytania na *Wskaż efekty najbardziej przydatne* lub *Wybierz efekty przydatne w średnim stopniu.* Taka interpretacja jest jednak trudna do zaakceptowania. Dlatego też te 3 ankiety (poz. 7–9) zostały również odrzucone z dalszych analiz.

Ostatnia metoda polegała na porównaniu informacji zawartych w identyfikatorze grupy studenckiej (G), z informacjami podanymi w pytaniach metryczkowych M4–M6. Zmienne te zawierają te same informacje: nazwa kierunku, rok i tryb studiów z tym, że wartości zmiennych M4–M6 określają studenci a zmiennej G – osoba organizująca ankietyzację.

Informacje zawarte w zmiennej G powinny być identyczne jak w zmiennych M4–M6. Niezgodność tych informacji względnie brak odpowiedzi na pytania M4–M6 świadczy o błędach w wypełnianiu ankiet oraz niefrasobliwym podejściu studenta do ankietyzacji. W tab. 9 wyszczególniono 7 ankiet, gdzie stwierdzono wszystkie 3 możliwe błędy, 11 ankiet z dwoma błędnymi informacjami oraz 4 przykładowe przypadki z jednym błędem "metryczkowym". Biorąc pod uwagę liczbę tych przypadków zdecydowano wyeliminować z dalszej analizy 7 ankiet z wszystkimi błędnymi danymi metryczkowymi, natomiast pozostałe ankiety, mimo stwierdzonych uchybień, zostały uwzględnione w analizach. Wiązało się to z koniecznością modyfikacji informacji metryczkowych podanych w formularzach na te, które były zawarte w identyfikatorach grupy (dolna część tab. 9). W wyniku omówionej procedury łącznie wyeliminowano z dalszych analiz 16 ankiet (6+3+7) to jest 11% ich ogólnej liczby.

Reasumując należy stwierdzić, że weryfikacja poprawności danych ankietowych wymaga zastosowania różnych metod. Niektóre są oczywiste i łatwe w realizacji (np. kompletność danych), inne są bardziej skomplikowane (np. stopień zróżnicowania opinii) i wymagają znajomości analizowanej problematyki.

Odrębnym problemem, nie poruszanym w niniejszym opracowaniu jest kwestia poprawy jakości źródłowych informacji. Są tu co najmniej trzy możliwe podejścia:

- szacowanie brakujących informacji,
- eliminacja niewiarygodnych informacji,
- modyfikacja niewiarygodnych informacji.

W pierwszym przypadku chodzi o to, czy należy, a jeżeli tak, to, w jaki sposób, interpolować brakujące informacje, np. wykorzystując w tym celu dostępne realizacje innych zmiennych wysoko skorelowanych ze zmienną interpolowaną.

Drugi przypadek jest bardziej złożony i wymaga wprowadzenia do ankiet tzw. pytań kontrolnych, względnie przeprowadzenia analizy skojarzeniowej wariantów z pytań powiązanych. Jeżeli np. student w jednym pytaniu poda, że jego średnia ocena mieści się w przedziale 3–3,5 a w innym pytaniu uzna, że wysokość pobieranego stypendium naukowego jest za niska, to obydwie odpowiedzi trzeba zdyskwalifikować, jeżeli skądinąd wiemy, że stypendia naukowe przyznawane są studentom ze średnią np. powyżej 4,5.

Najbardziej skomplikowany i kontrowersyjny jest trzeci przypadek, w którym nie tylko eliminuje się podane informacje jako niewiarygodne, ale równocześnie dokonywana jest ich korekta. W takich sytuacjach należy łącznie stosować rozwiązania wypracowane w obu poprzednich przypadkach.

Jest jeszcze problem oceny skuteczności zastosowanych procedur weryfikacji jakości. Chodzi o sprawdzenie, czy i jakie zmiany w wynikach analizy zachodzą wskutek wprowadzonych poprawek do źródłowego zbioru danych. Na takie pytania można odpowiedzieć prowadząc – na prawdziwych danych źródłowych – eksperymenty symulacyjne. Istota takich badań polega na tym, że wychodząc z pełnego zbioru danych ustala się jego wybrane parametry opisowe (rozkłady brzegowe, miary korelacji itd.) Następnie losowo "ukrywa" się określony procent danych (5%, 10%, 15%) i szacuje ponownie parametry opisowe na podstawie zbiorów niepełnych. Stopień podobieństwa parametrów opisowych dla różnych poziomów niekompletności danych pozwala ustalić wrażliwość parametrów na zmiany poziomu kompletności danych.

Drugi kierunek badań symulacyjnych polega na stosowaniu procedury odwrotnej. Tzn. wychodząc ze zbioru najbardziej zdekompletowanego (np. z 15% poziomem braków) szacuje się te braki różnymi metodami (w całości, w 50%, w 25%) i sprawdza zgodność uzyskiwanych parametrów z ich "prawdziwymi" wartościami, uzyskanymi z kompletnego, wyjściowego zbioru danych.

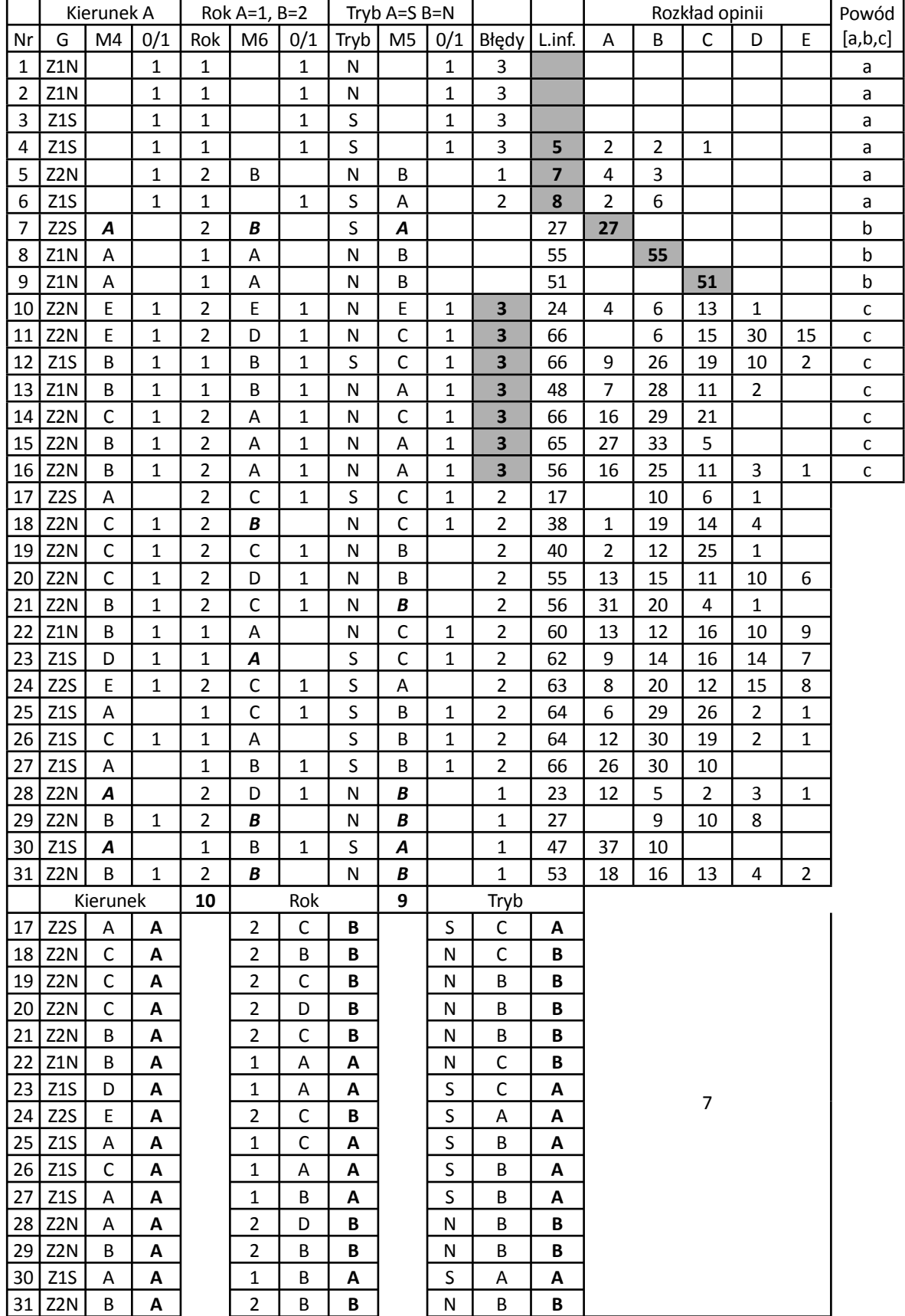

#### Tab. 9. Rezultaty weryfikacji poprawności danych źródłowych

Źródło: opracowanie własne.

#### Podsumowanie

Prezentowane badania zostały podjęte po raz pierwszy i stanowią duże wyzwanie. Monitorowanie opinii studentów o przydatności efektów kształcenia jest z definicji procesem, który powinien być systematycznie powtarzany w przyszłości. Dopiero po 2–3 turach badań będzie można sformułować wnioski mające bardziej uzasadnione podstawy. Celowe byłoby też porównanie rezultatów podobnych badań przeprowadzanych w innych uczelniach. Chodzi w tym przypadku zarówno o wnioski merytoryczne, jak i propozycje najbardziej przydatnych narzędzi, procedur i metod badawczych.

Z ważniejszych wniosków wynikających z dotychczasowych badań można wymienić następujące stwierdzenia.

- Istotną sprawą jest dopracowanie procedur przeprowadzania ankietyzacji, zapewniających dużą zwrotność opinii, a jednocześnie nie angażujących nadmiernie czasu pracowników i studentów.
- Należy preferować elektroniczną formę ankietyzacji.
- Należy dążyć do stworzenia jednolitego, zintegrowanego sytemu ankietyzacji, wykorzystującego podobne rozwiązania i narzędzia niezależnie od obszaru opiniowanych problemów (efekty kształcenia, ewaluacja zajęć, opinie na temat sylabusów, monitoring losów absolwenta itd.)
- Niezbędne jest rozwijanie metod analizy dostosowanych do specyfiki badań w omawianym obszarze. W szczególności chodzi tu o definiowanie wskaźników pochodnych i ustalanie typowego oraz pożądanego zakresu ich wartości.
- Warto zadbać o możliwość weryfi kacji poprawności odpowiedzi: stosowanie pytań kontrolnych czy też innych metod, np. odnotowywania czasu udzielania odpowiedzi na kolejne pytania, co jest możliwe w przypadku stosowania informatycznych narzędzi ankietyzacji.